#### WINDOWS98

- 13 ISBN 9787111066842
- 10 ISBN 7111066847

出版时间:1998-9-1

版权说明:本站所提供下载的PDF图书仅提供预览和简介以及在线试读,请支持正版图书。

#### www.tushu000.com

windows98 here are the windows98 here windows98 here windows98 here windows98 here windows98 here windows98 here windows98 here windows98  $\mu$ 

WINDOWS98

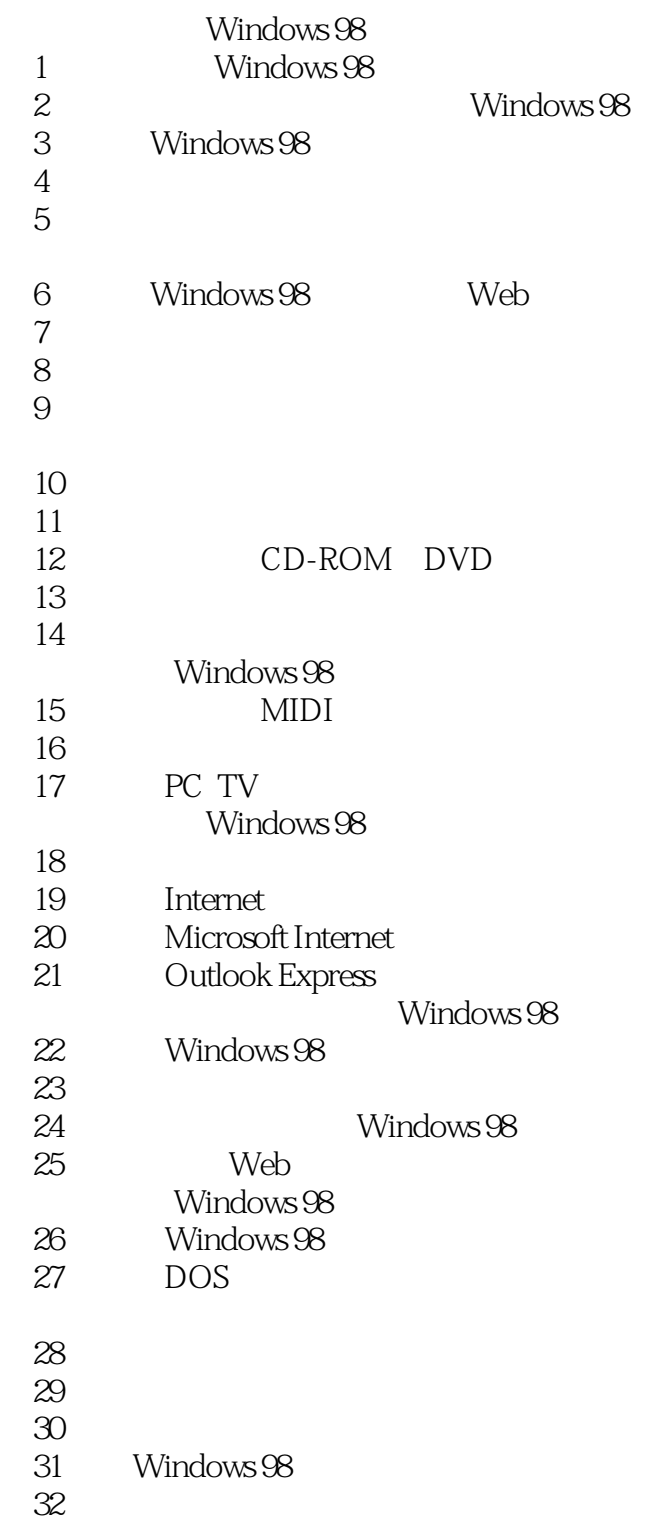

本站所提供下载的PDF图书仅提供预览和简介,请支持正版图书。

:www.tushu000.com